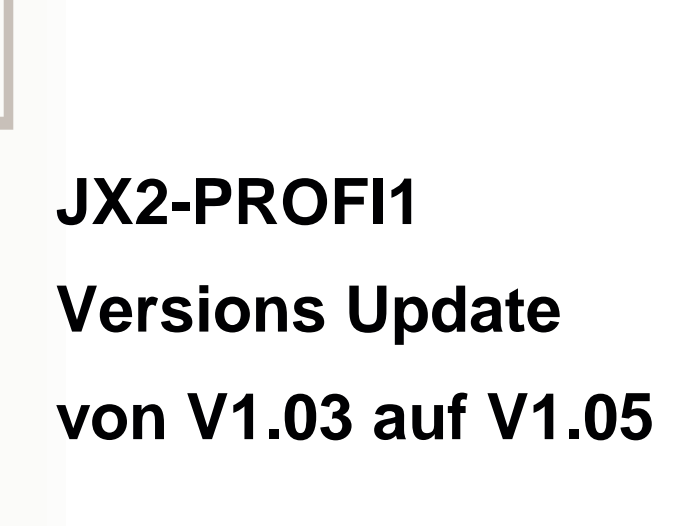

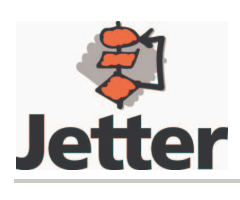

Auflage 1.01 03.02.2005 / Printed in Germany

Die Firma JETTER AG behält sich das Recht vor, Änderungen an ihren Produkten vorzunehmen, die der technischen Weiterentwicklung dienen. Diese Änderungen werden nicht notwendigerweise in jedem Einzelfall dokumentiert.

Dieses Handbuch und die darin enthaltenen Informationen wurden mit der gebotenen Sorgfalt zusammengestellt. Die Firma JETTER AG übernimmt jedoch keine Gewähr für Druckfehler oder andere daraus entstehende Schäden.

Die in diesem Buch genannten Marken und Produktnamen sind Warenzeichen oder eingetragene Warenzeichen der jeweiligen Titelhalter.

### **Inhaltsverzeichnis**

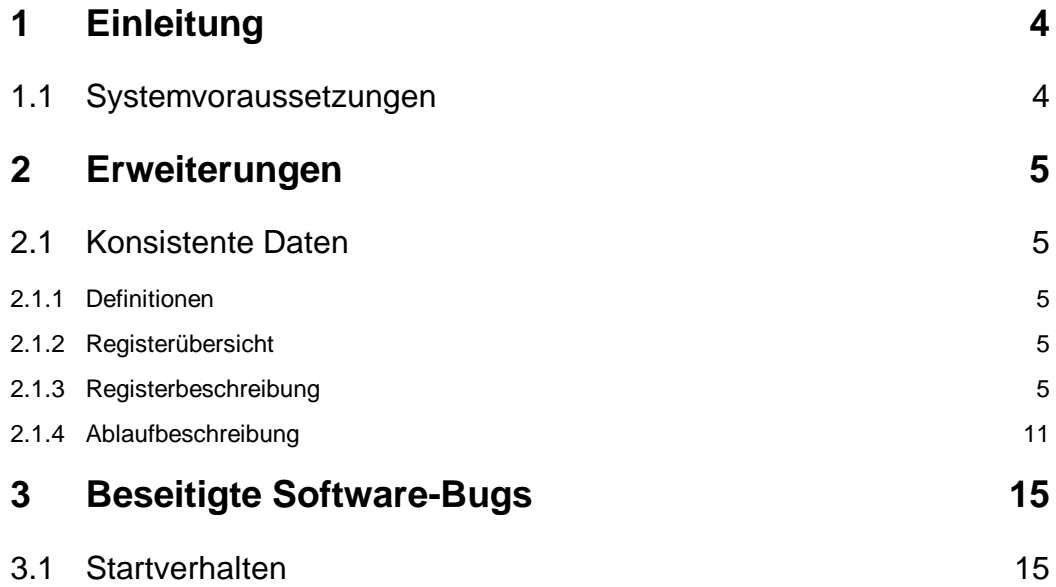

# **1 Einleitung**

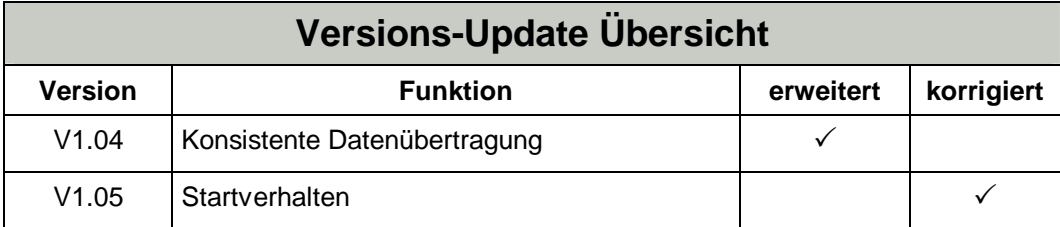

## **1.1 Systemvoraussetzungen**

GSD-Datei ab Version 1.2: JETT04F2.GSD

Die aktuelle Version dieser Datei ist über das Service Center der Jetter Internetseite (www.jetter.de) verfügbar.

# **2 Erweiterungen**

# **2.1 Konsistente Daten**

### **2.1.1 Definitionen**

Alle Register, die im Zusammenhang mit dem PROFIBUS-Datenaustausch als **Wortregister bezeichnet werden, sind 16 bit breit** ( Wertebereich 0 ..65535). Entsprechend der PROFIBUS-DP-Norm wird dieser Datentyp "unsigned 16" genannt.

Die Bezeichnungen "Eingang" und "Ausgang" werden immer "aus der Sicht des Bus", bzw. aus der Sicht des Masters gewählt. Das heißt, dass Eingänge vom Slave an den Master, und Ausgänge vom Master an den Slave gesendet werden.

**Register Übersicht**

### **2.1.2 Registerübersicht**

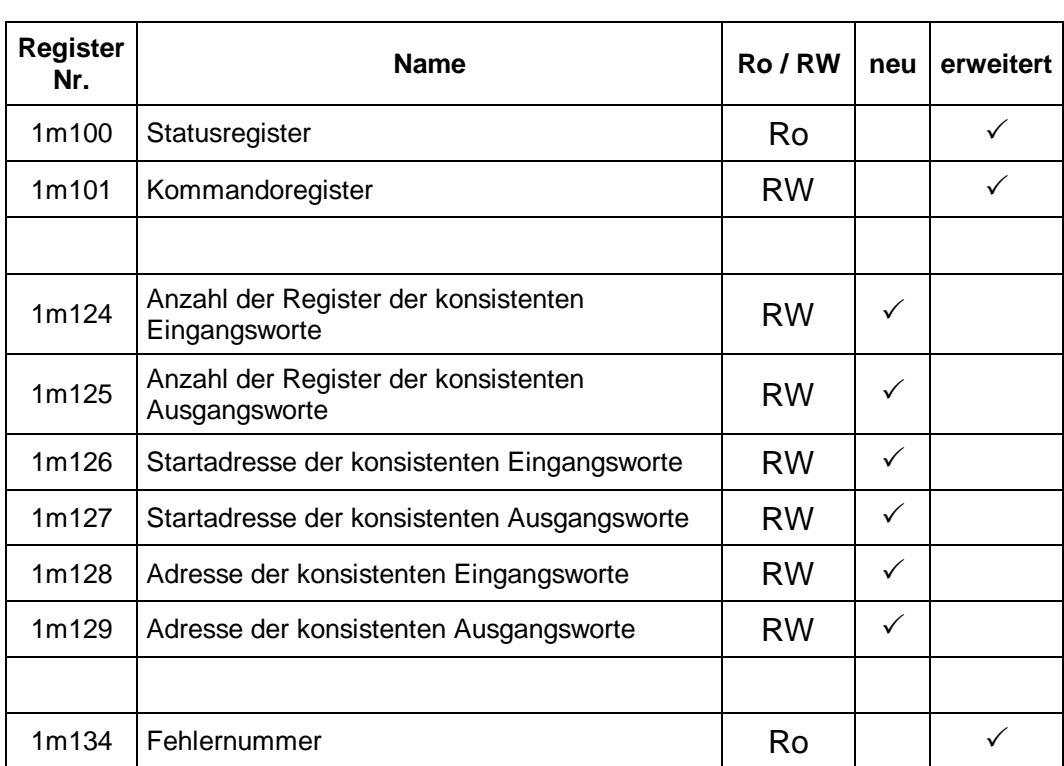

### **2.1.3 Registerbeschreibung**

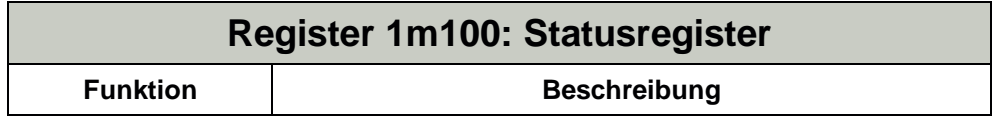

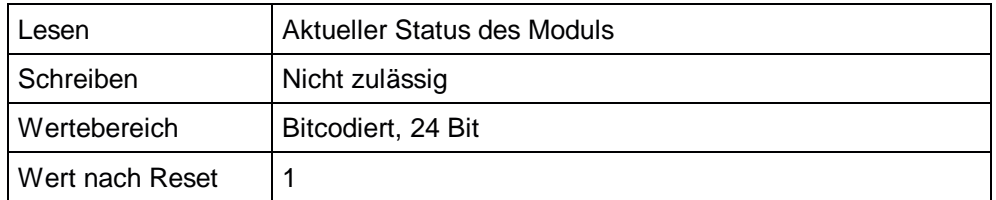

#### **Bedeutung der neuen Bits:**

- **Bit 8:** Status der konsistenten Eingangsworte
	- 0: Grundzustand oder Eingangsworte werden gesendet
	- 1: Eingangsworte wurden vollständig gesendet
- **Bit 9:** Status der konsistenten Ausgangsworte
	- 0: Grundzustand oder Ausgangsworte werden empfangen
	- 1: Ausgangsworte wurden vollständig empfangen

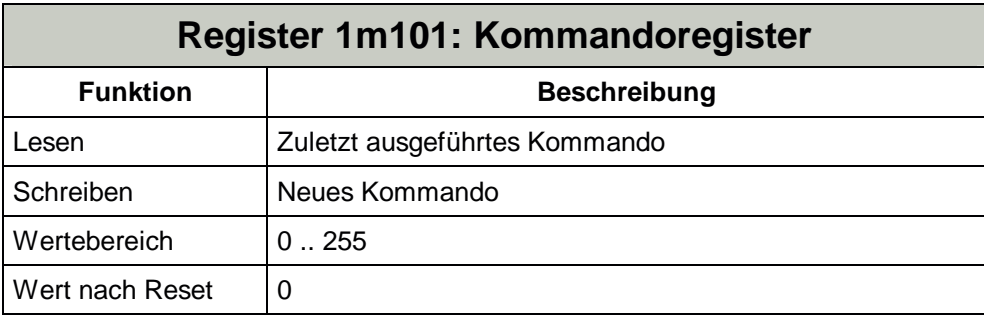

### **Neue Kommandos:**

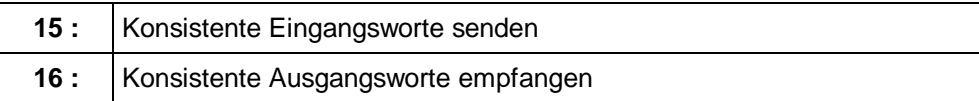

### **Register 1m124: Anzahl der Register der konsistenten Eingangsworte**

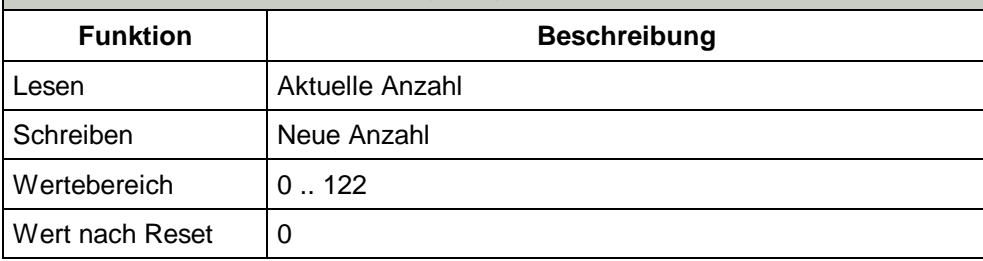

In diesem Register wird die Größe des Registerbereichs für die konsistenten Daten angegeben.

Die Summe aus Register 1m124 und Register 1m128 kann nicht größer werden als Register 1m102.

Die Summe aus Register 1m124 und Register 1m126 kann nicht größer werden als 999.

Damit die Konsistenz auch auf der Master Seite gewährleistet ist, muss der Master mit Hilfe des entsprechenden Konfigurationsprogramms passend konfiguriert werden. Dabei ist wichtig, dass der konsistente Datenbereich innerhalb **eines** konsistenten Eingangsmoduls liegt. Diese sind als INPUT (consistent): xx words bezeichnet.

Beim Beschreiben des Registers prüft das Modul den Status der Pufferkonfiguration. Dies löst gegebenenfalls einen Fehler aus und löscht Bit 0 im Statusregister. Die Dauer der Überprüfung ist von der Konfiguration abhängig und kann ggf. den Ablauf des Anwenderprogramms verzögern.

Nachdem die Initialisierung des Moduls durch Schreiben der Stationsadresse abgeschlossen wurde, kann dieses Register nicht mehr beschrieben werden. Die danach eingegebenen Werte werden verworfen.

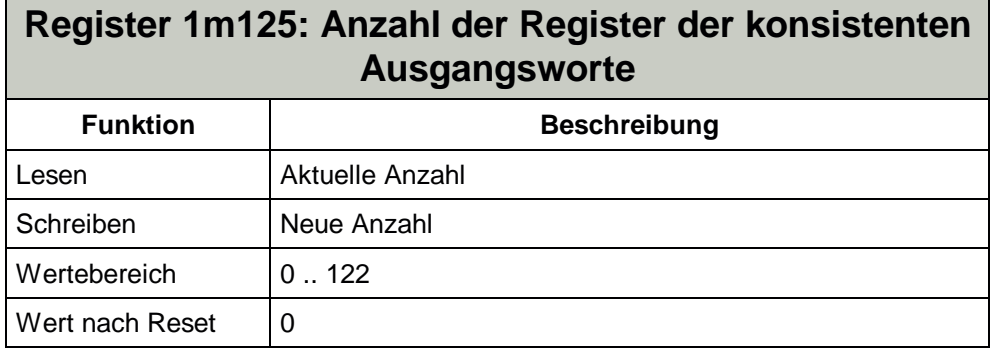

In diesem Register wird die Größe des Registerbereichs für die konsistenten Daten angegeben.

Die Summe aus Register 1m125 und Register 1m129 kann nicht größer werden als Register 1m103.

Die Summe aus Register 1m125 und Register 1m127 kann nicht größer werden als 999.

Damit die Konsistenz auch auf der Master Seite gewährleistet ist, muss der Master mit Hilfe des entsprechenden Konfigurationsprogramms passend konfiguriert werden. Dabei ist wichtig, dass der konsistente Datenbereich innerhalb **eines** konsistenten Ausgangsmoduls liegt. Diese sind als OUTPUT (consistent): xx words bezeichnet.

Beim Beschreiben des Registers prüft das Modul den Status der Pufferkonfiguration. Dies löst gegebenenfalls einen Fehler aus und löscht Bit 0 im Statusregister. Die Dauer der Überprüfung ist von der Konfiguration abhängig und kann ggf. den Ablauf des Anwenderprogramms verzögern.

Nachdem die Initialisierung des Moduls durch Schreiben der Stationsadresse abgeschlossen wurde, kann dieses Register nicht mehr beschrieben werden. Die danach eingegebenen Werte werden verworfen.

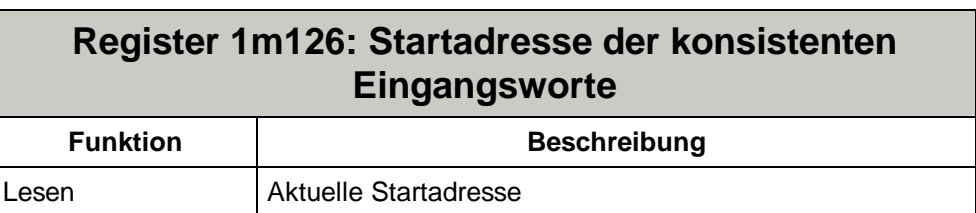

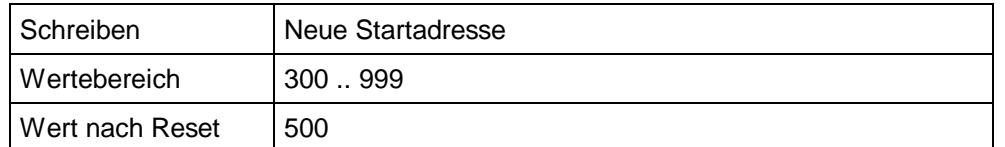

In diesem Register wird die Startregisternummer des Registerbereichs für die konsistenten Daten angegeben.

Beim Beschreiben des Registers prüft das Modul den Status der Pufferkonfiguration. Dies löst gegebenenfalls einen Fehler aus und löscht Bit 0 im Statusregister. Die Dauer der Überprüfung ist von der Konfiguration abhängig und kann ggf. den Ablauf des Anwenderprogramms verzögern.

Nachdem die Initialisierung des Moduls durch Schreiben der Stationsadresse abgeschlossen wurde, kann dieses Register nicht mehr beschrieben werden. Die danach eingegebenen Werte werden verworfen.

### **Register 1m127: Startadresse der konsistenten Ausgangsworte**

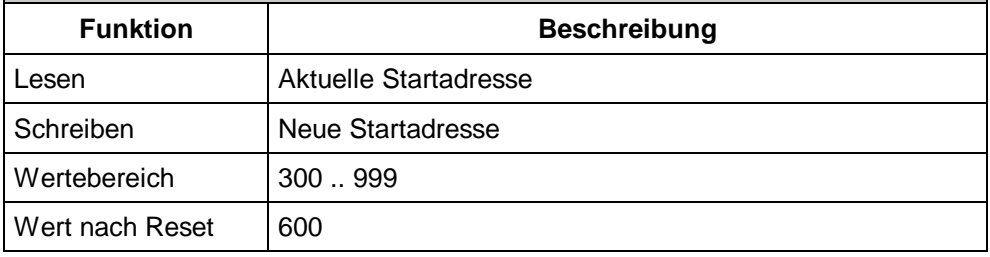

In diesem Register wird die Startregisternummer des Registerbereichs für die konsistenten Daten angegeben.

Beim Beschreiben des Registers prüft das Modul den Status der Pufferkonfiguration. Dies löst gegebenenfalls einen Fehler aus und löscht Bit 0 im Statusregister. Die Dauer der Überprüfung ist von der Konfiguration abhängig und kann ggf. den Ablauf des Anwenderprogramms verzögern.

Nachdem die Initialisierung des Moduls durch Schreiben der Stationsadresse abgeschlossen wurde, kann dieses Register nicht mehr beschrieben werden. Die danach eingegebenen Werte werden verworfen.

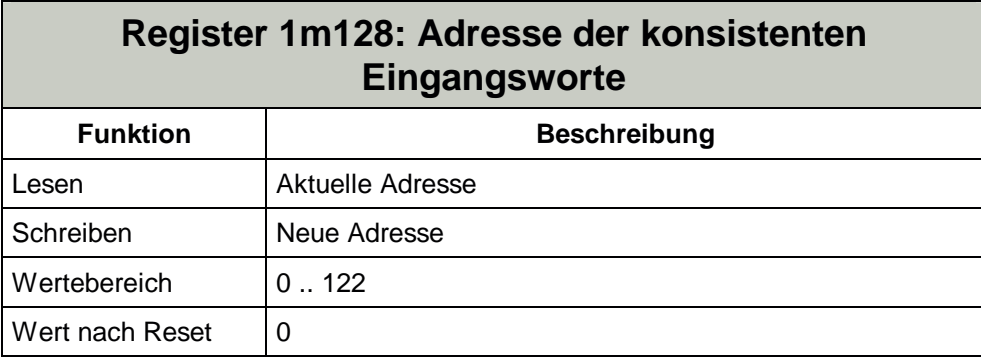

In diesem Register wird die Adresse der konsistenten Daten innerhalb der PROFIBUS-Daten angegeben.

Beim Beschreiben des Registers prüft das Modul den Status der Pufferkonfiguration. Dies löst gegebenenfalls einen Fehler aus und löscht Bit 0 im Statusregister. Die Dauer der Überprüfung ist von der Konfiguration abhängig und kann ggf. den Ablauf des Anwenderprogramms verzögern.

Nachdem die Initialisierung des Moduls durch Schreiben der Stationsadresse abgeschlossen wurde, kann dieses Register nicht mehr beschrieben werden. Die danach eingegebenen Werte werden verworfen.

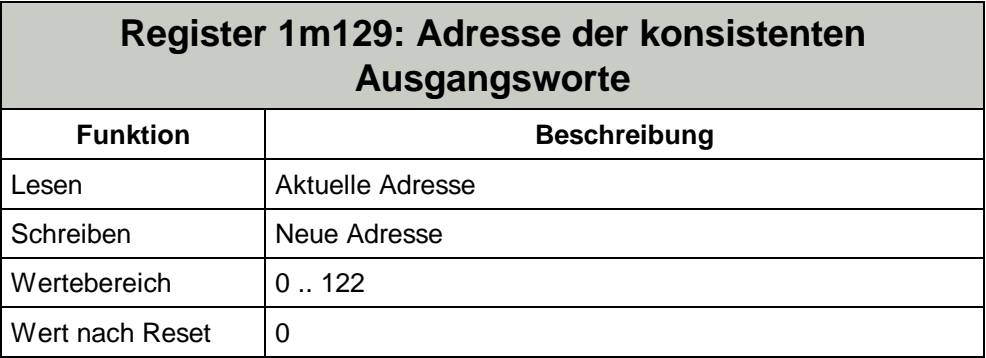

In diesem Register wird die Adresse der konsistenten Daten innerhalb der PROFIBUS-Daten angegeben.

Beim Beschreiben des Registers prüft das Modul den Status der Pufferkonfiguration. Dies löst gegebenenfalls einen Fehler aus und löscht Bit 0 im Statusregister. Die Dauer der Überprüfung ist von der Konfiguration abhängig und kann ggf. den Ablauf des Anwenderprogramms verzögern.

Nachdem die Initialisierung des Moduls durch Schreiben der Stationsadresse abgeschlossen wurde, kann dieses Register nicht mehr beschrieben werden. Die danach eingegebenen Werte werden verworfen.

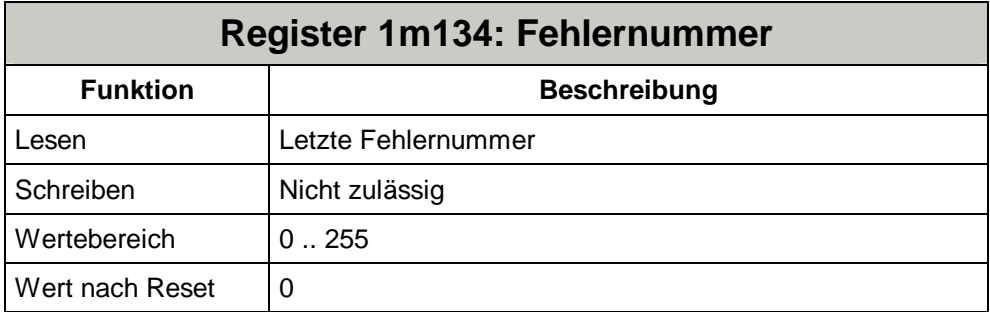

#### **Neue Fehlernummern:**

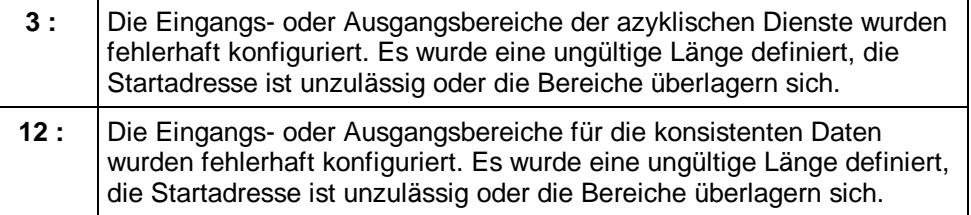

### **2.1.4 Ablaufbeschreibung**

Für den konsistenten Datenaustausch steht jeweils ein separater Registerbereich zur Verfügung. Dieser wird über die Startadresse (1m126 bzw. 1m127) und die Registeranzahl (1m124 bzw. 1m125) definiert.

Mit Hilfe der Adresse (1m128 bzw. 1m129) kann der konsistente Bereich innerhalb des PROFIBUS Telegramms ausgewählt werden.

#### **Eingangsdaten:**

Wird das Kommando 15 erteilt, so kopiert das Modul die Daten aus den konsistenten Eingangsworten in die PROFIBUS Eingangsworte. Diese werden mit dem nächsten PROFIBUS Zyklus zum Master übertragen. Während des Kopiervorgangs wird das Bit 8 des Statusregisters auf 0 gesetzt. Erst wenn das Bit 8 wieder auf 1 gesetzt ist, dürfen neue Eingangsdaten in die Register geschrieben werden.

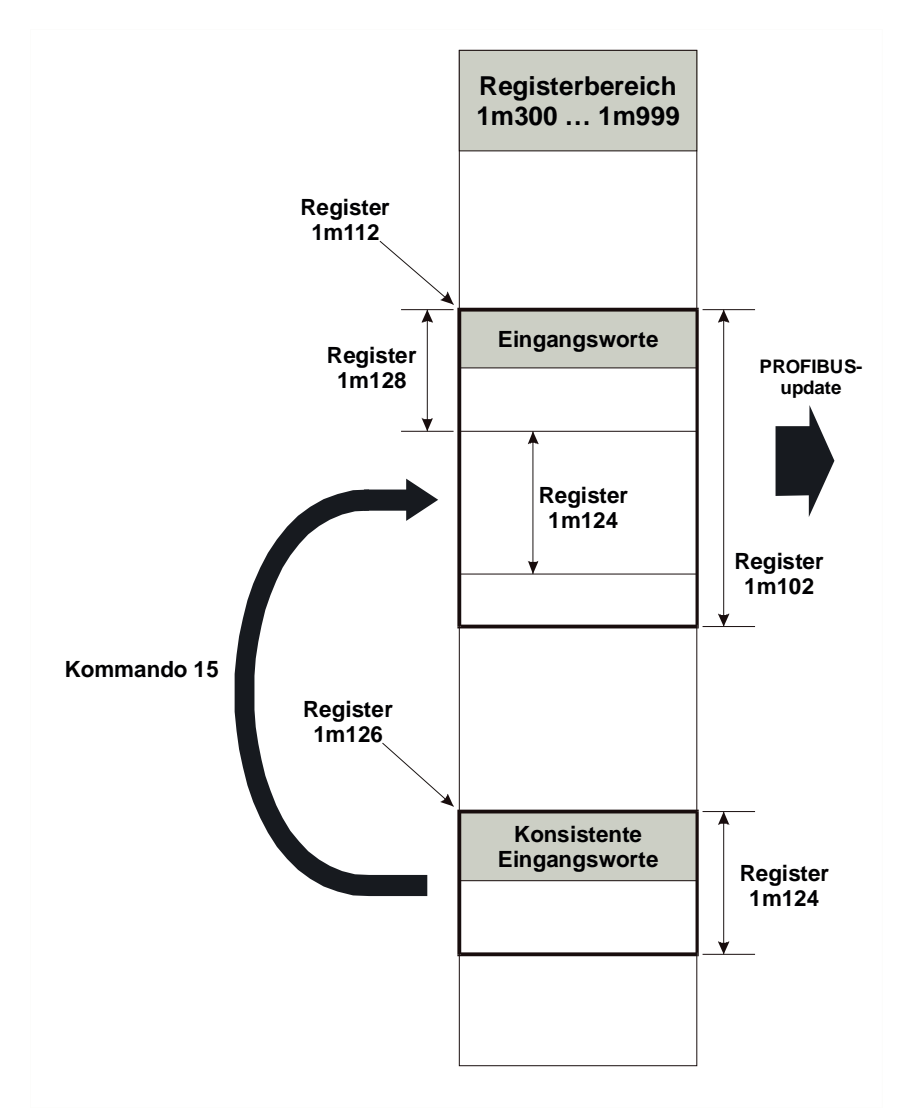

#### **Bemerkung:**

Auf den Bereich der Eingangsworte, welcher von den konsistenten Eingangsworten überschrieben wird, darf nicht schreibend zugriffen werden, da sonst die Konsistenz nicht gewährleistet ist.

#### **Beispiel:**

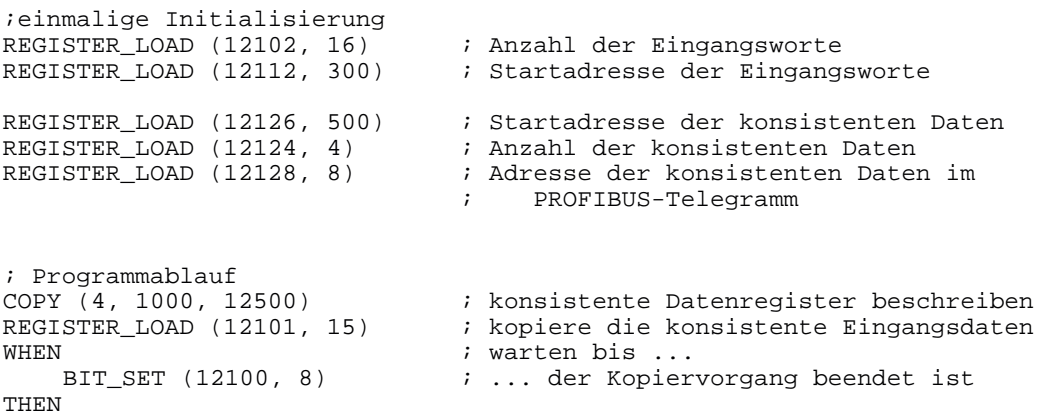

Registeraufteilung nach der Initialisierung: 12300 bis 12315 16 PROFIBUS Eingangsworte<br>12500 bis 12503 4 konsistente PROFIBUS Eing 4 konsistente PROFIBUS Eingangsworte

Das passende PROFIBUS Telegramm hat folgendes Aussehen:

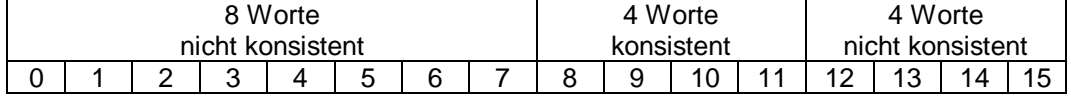

Durch das Kommando 15 werden die Register 12500...12503 in die Register 12308...12311 kopiert und beim nächsten Zyklus an den Master vollständig übergeben.

Auf die Register 12308...12311 darf nicht schreibend zugegriffen werden, da sonst die Konsistenz nicht gewährleistet ist.

#### **Ausgangsdaten:**

Wird das Kommando 16 erteilt, so kopiert das Modul die zuletzt vom PROFIBUS Master erhaltenen Daten in die Register der konsistenten Ausgangsworte. Während des Kopiervorgangs wird das Bit 9 des Statusregisters auf 0 gesetzt. Sobald die Daten in den Registern der konsistenten Ausgangsworten gültig sind, wird das Bit 9 auf 1 gesetzt. Solange der Kopiervorgang läuft, werden keine neuen Daten vom Master entgegengenommen und somit die Ausgangsworte nicht aktualisiert.

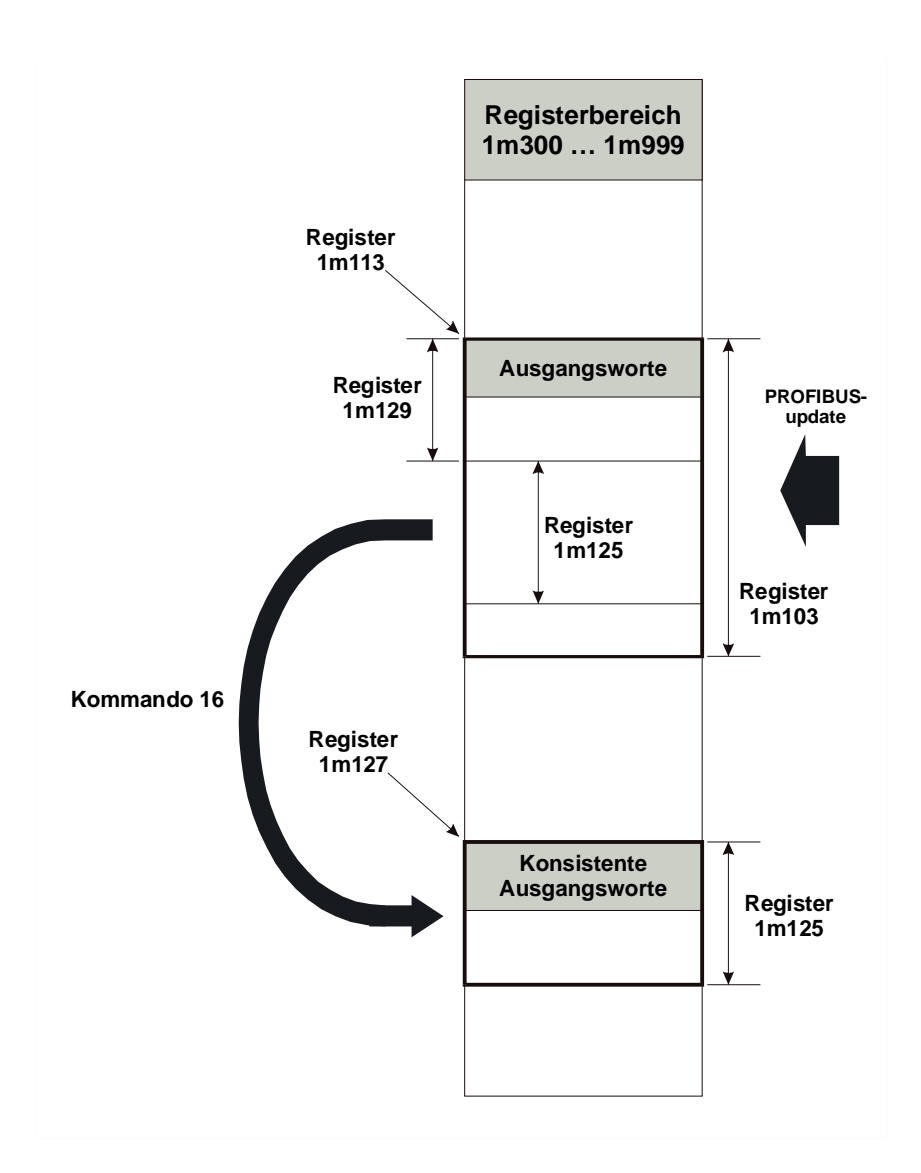

#### **Beispiel:**

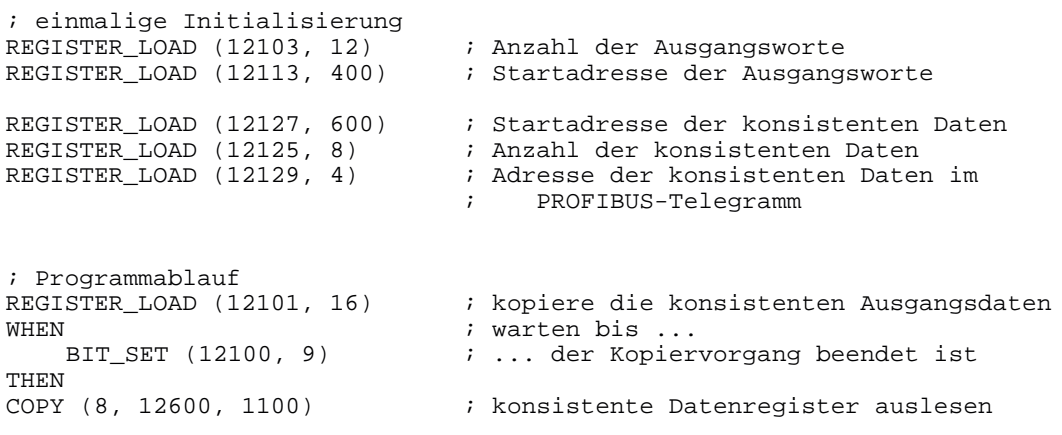

Registeraufteilung nach der Initialisierung:<br>12400 bis 12411 12 PROFIBUS Aus 12400 bis 12411 12 PROFIBUS Ausgangsworte<br>12600 bis 12607 8 konsistente PROFIBUS Ausg 8 konsistente PROFIBUS Ausgangsworte

Das passende PROFIBUS Telegramm hat folgendes Aussehen:

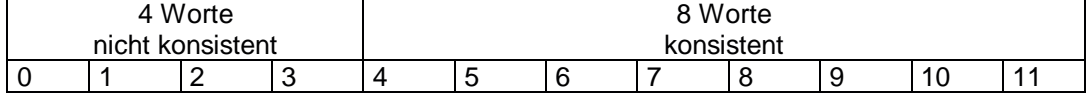

Durch das Kommando 16 werden die Register 12404...12411 in die Register 12600...12607 kopiert.

Die Register 12404...12411 können auch direkt genutzt werden. Diese Register enthalten immer die neusten Daten des Masters, sind aber nicht konsistent, da zwischen 2 Zugriffen ein neues PROFIBUS Telegramm eintreffen könnte und den Inhalt der Register überschreibt.

# **3 Beseitigte Software-Bugs**

## **3.1 Startverhalten**

Wird am Anfang des Anwenderprogramms auf das JX2-PROFI1 zugegriffen, so wird ein Slave-Modul-Timeout in der Steuerung erzeugt.

Bis zur Version 1.04 war das Modul danach nicht mehr ansprechbar und das System musste neu gestartet werden.

Ab der Version 1.05 bleibt das Modul ansprechbar. Es wird ein Slave-Modul-Timeout in der Steuerung erzeugt und das Modul ignoriert den ersten Zugriff. Die weiteren Zugriffe funktionieren Ordnungsgemäß. Das System muss nicht neu gestartet werden.

#### **Abhilfe:**

Am Anfang des Anwenderprogramms darf nicht sofort auf das Modul JX2-PROFI1 zugegriffen werden, sondern es muss eine Wartezeit von mindestens 100 ms vor dem ersten Zugriff eingefügt werden. Danach kann das Modul normal verwendet werden.